# **From Containers to Kubernetes Operators**

Emanuil Tolev **@emanuil tolev** 

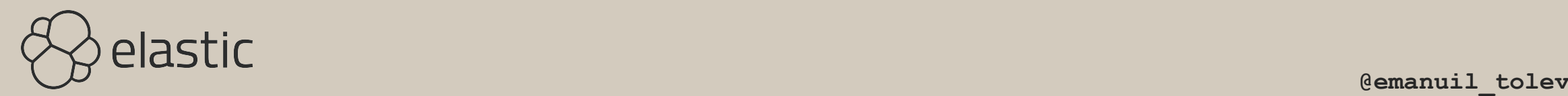

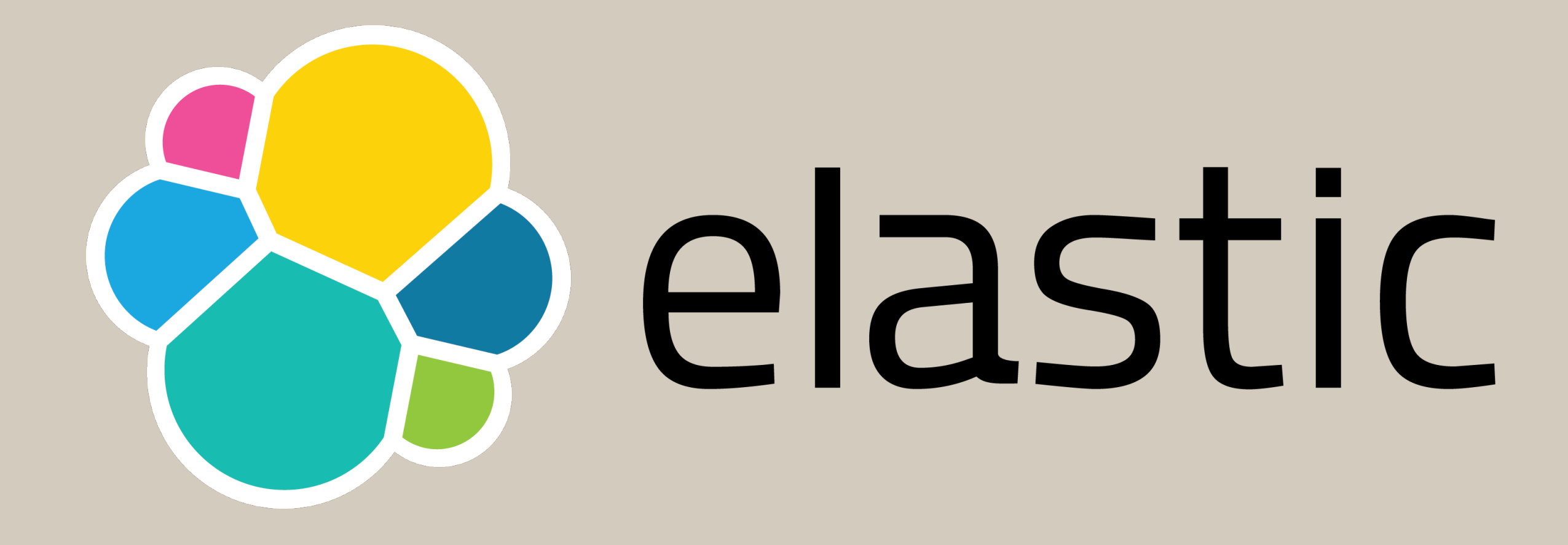

### Community Engineer

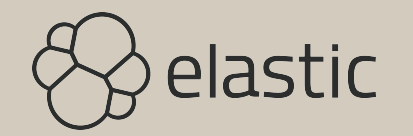

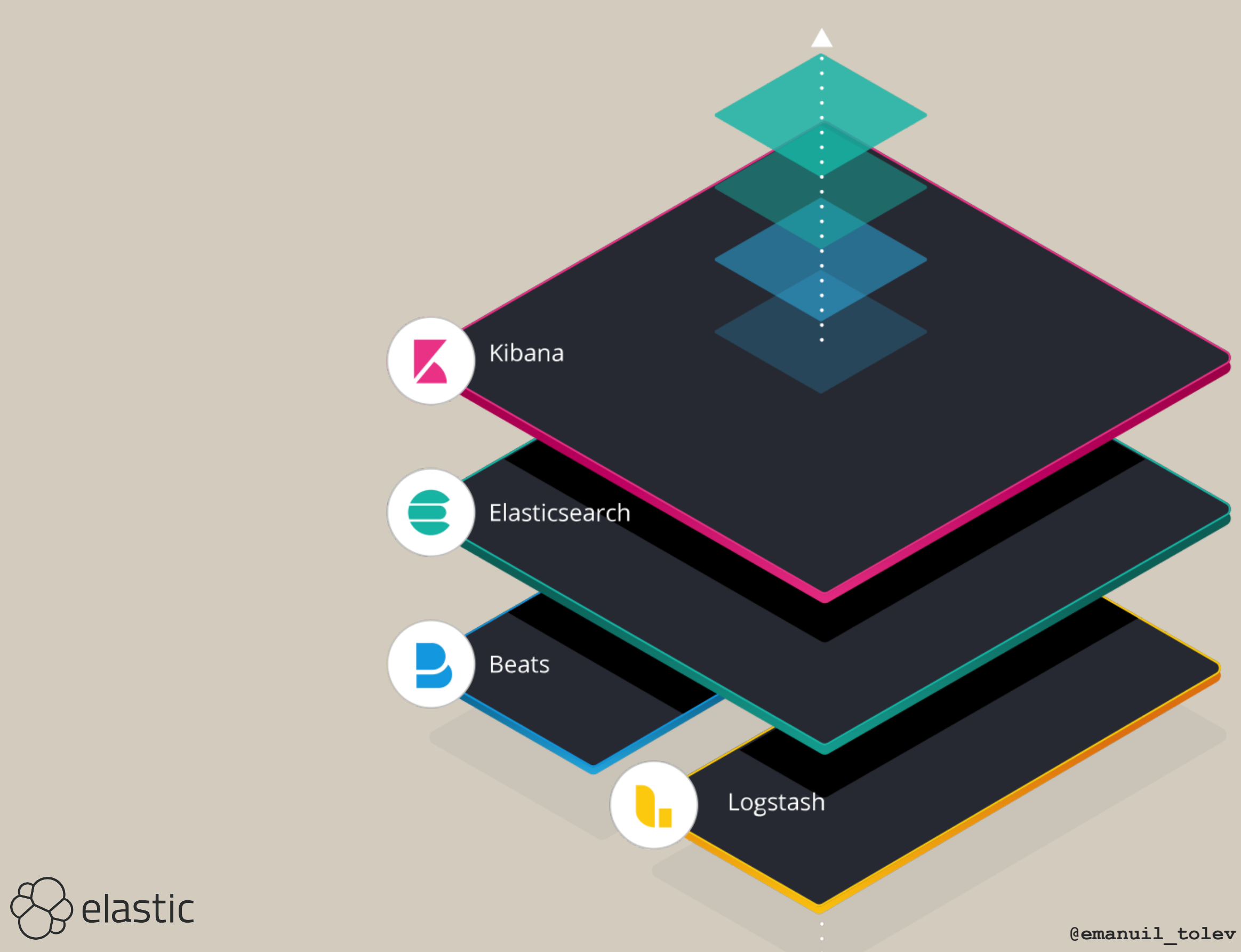

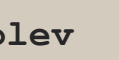

## Agenda - Elastic's journey through Docker images Helm Chart Kubernetes Operator

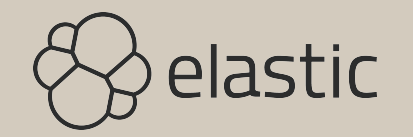

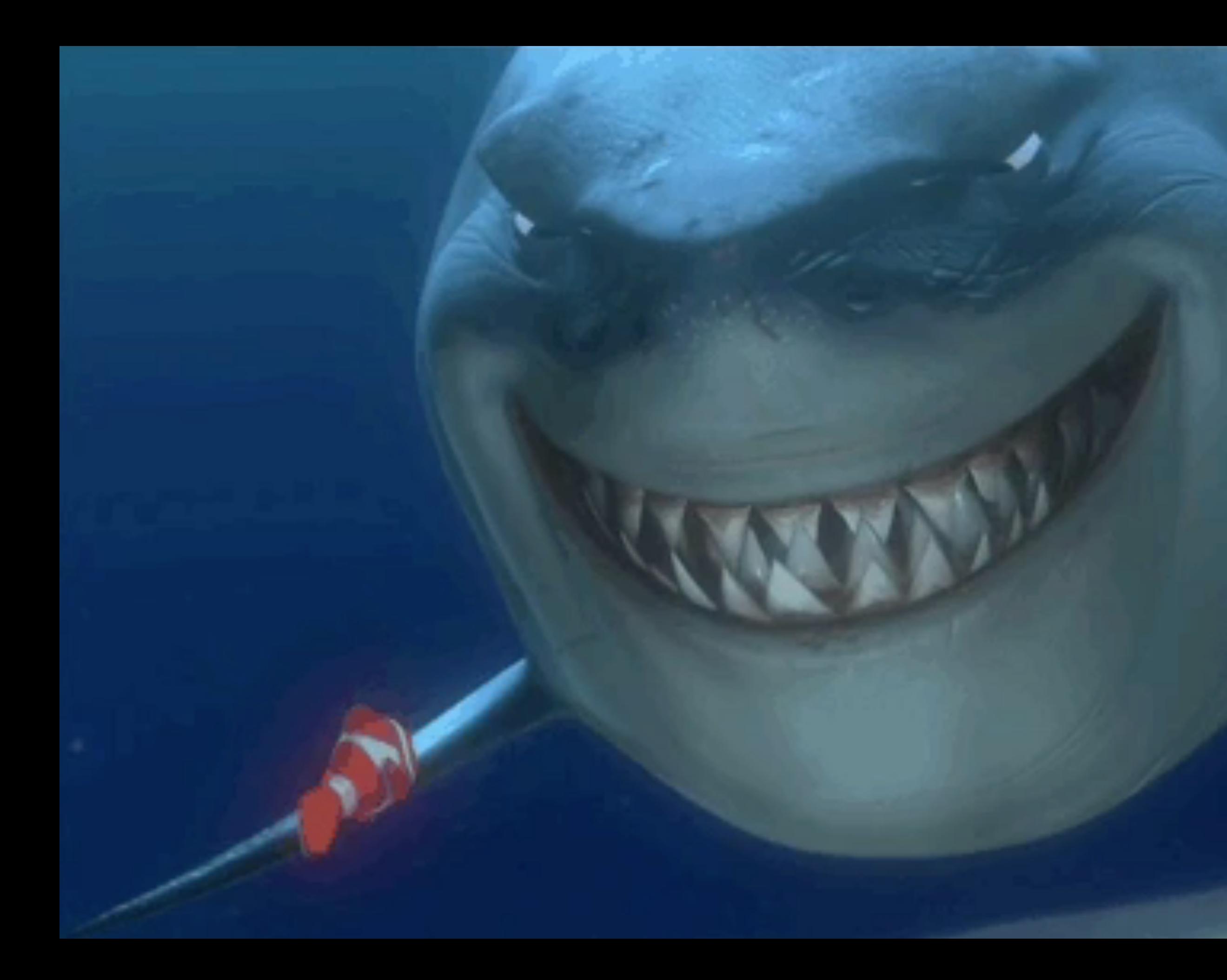

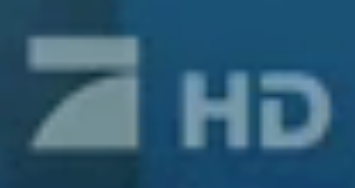

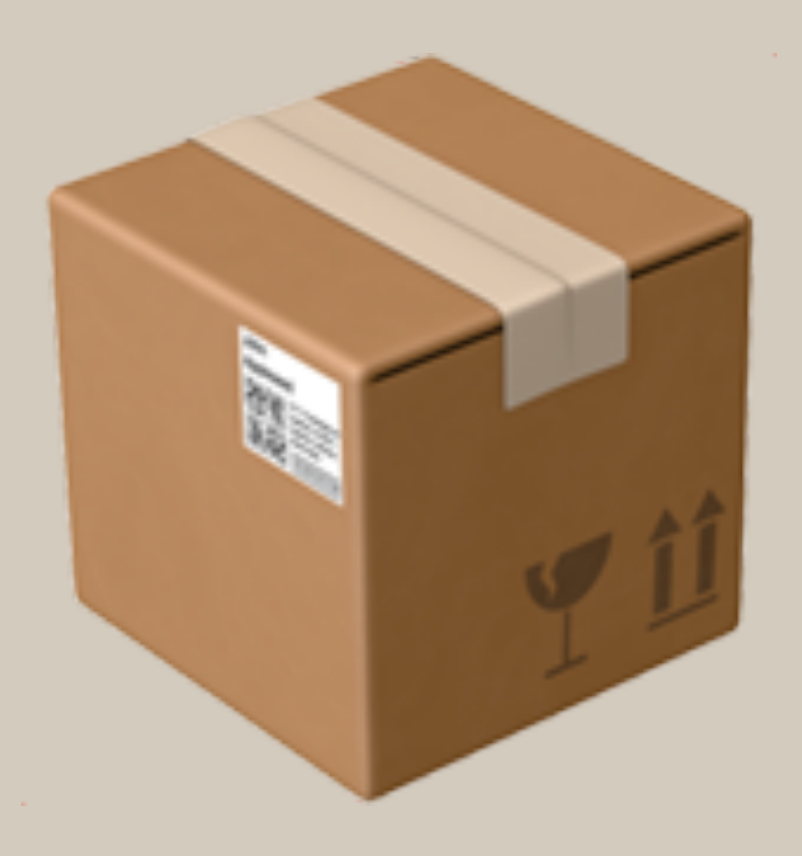

### Containers are the new ZIP format to distribute software

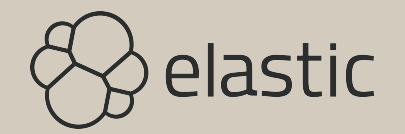

## One of many... RPM, DEB, TAR.GZ, MSI Ansible, Chef, Puppet

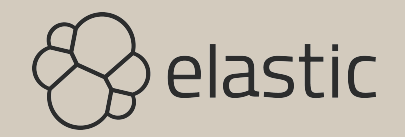

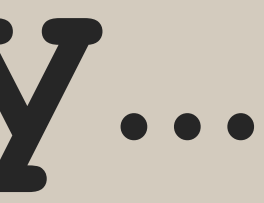

## Fallacy :latest

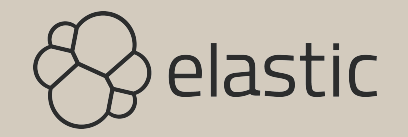

### Explore Repositories Organizations Get Help ▼

akes data easy to explore.

Copy and paste to pull this image

docker pull elasticsearch

**View Available Tags** 

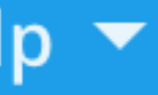

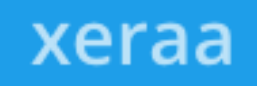

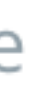

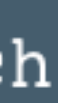

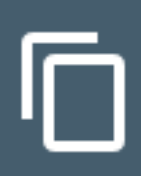

# No : latest, what about:7 and:7.7?

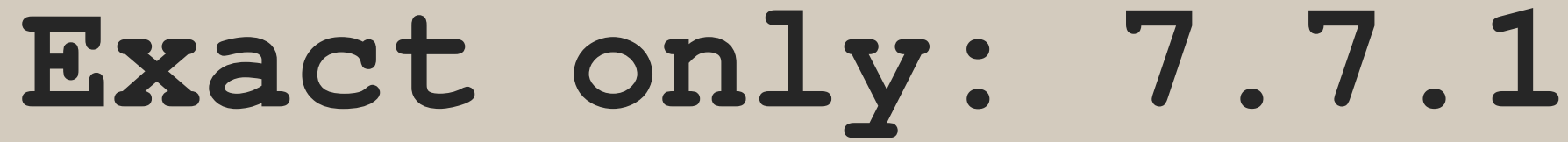

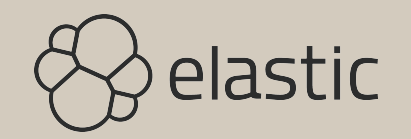

## The base image diversity and size debate

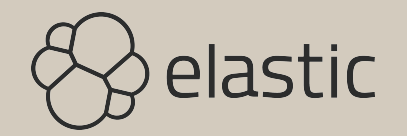

## **Common base image since 5.4+ CentOS 7 Similar setup Shared layers - ultimately much better for size across components**

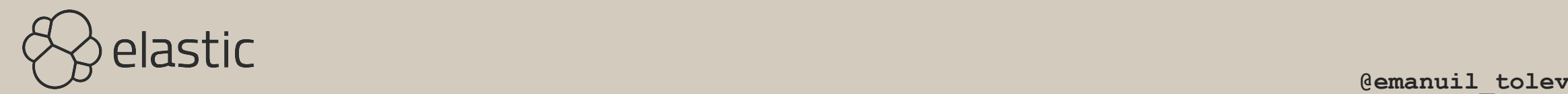

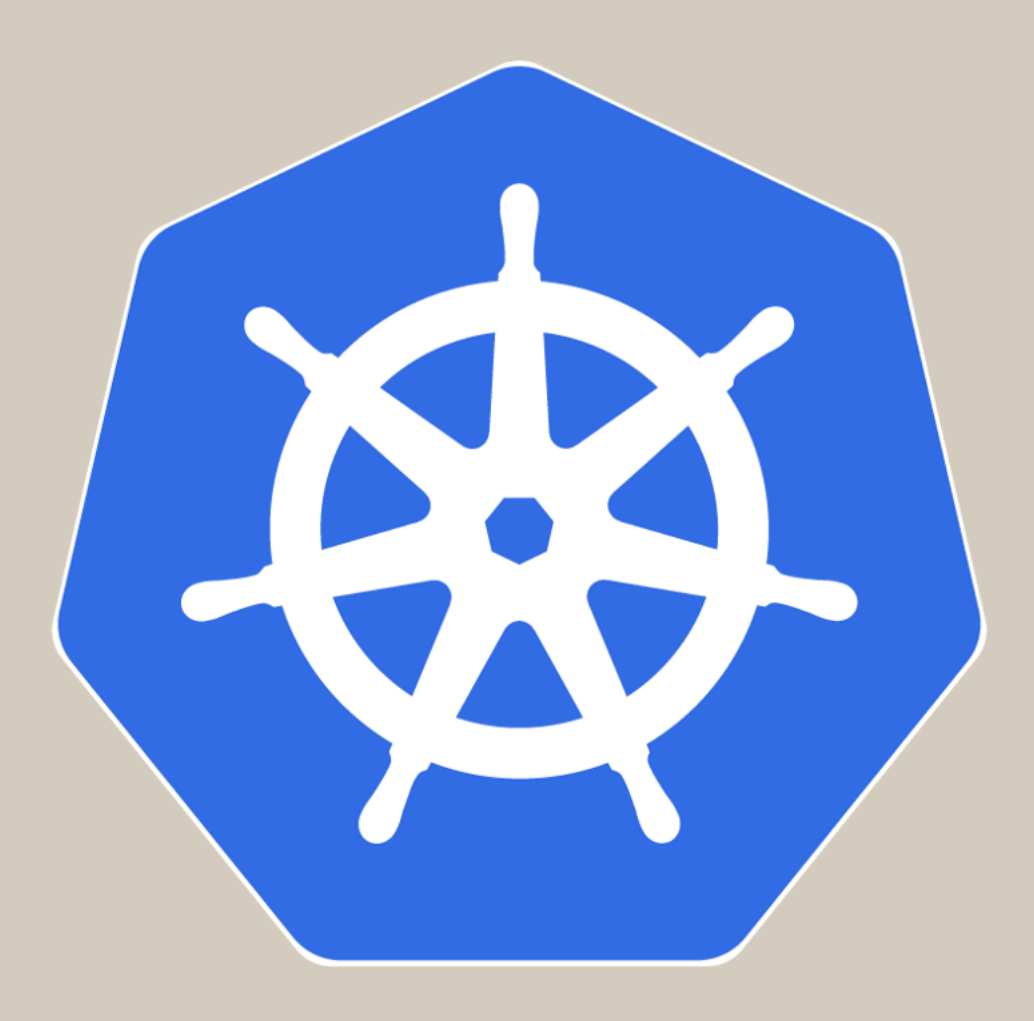

## kubernetes

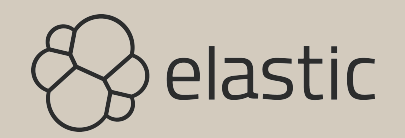

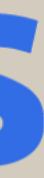

## Kubernetes is the answer. What was the question?

- https://twitter.com/charlesfitz/status/<br>1068203930683752448

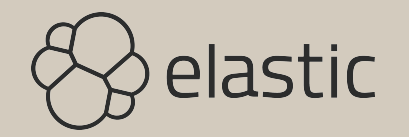

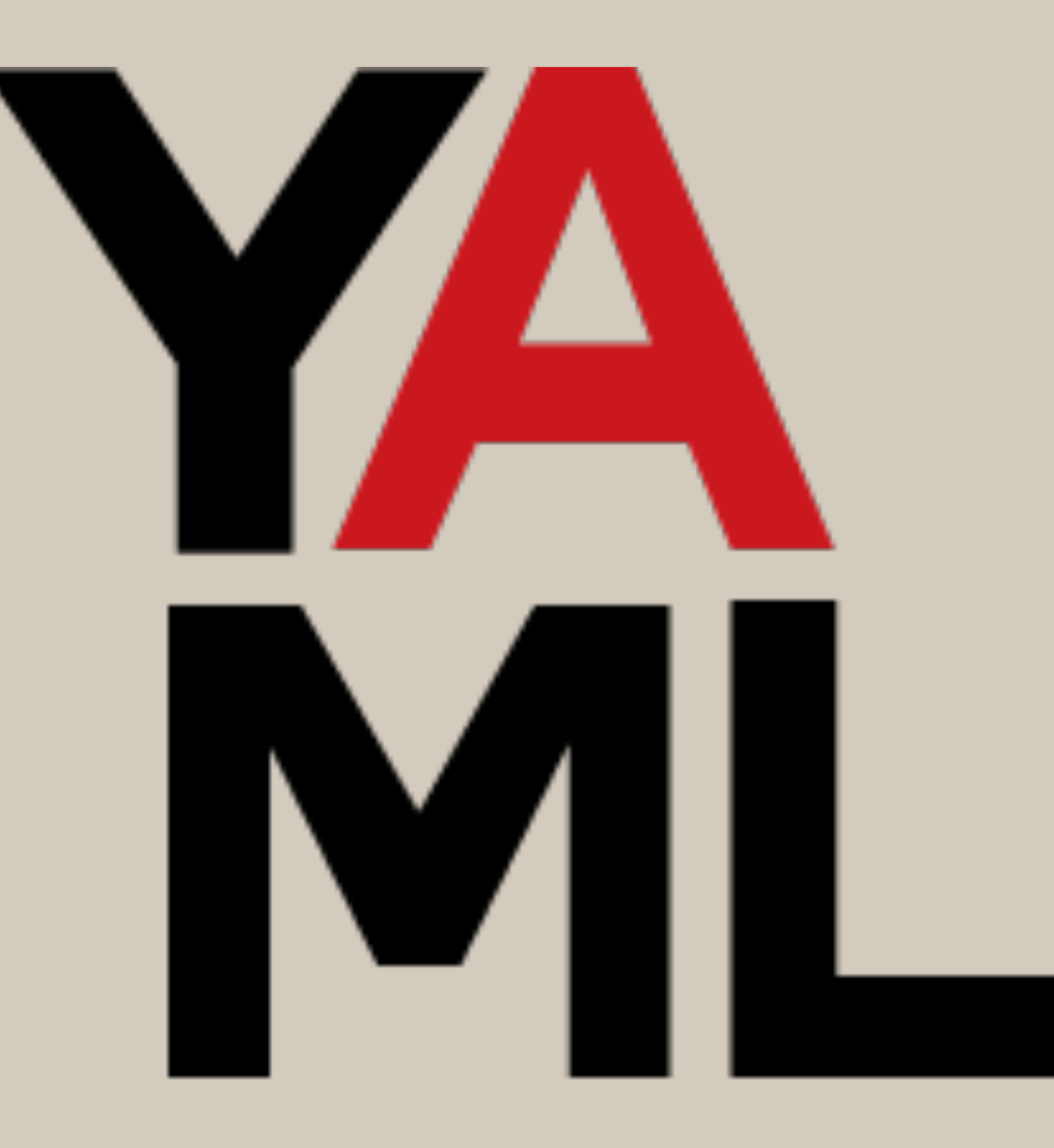

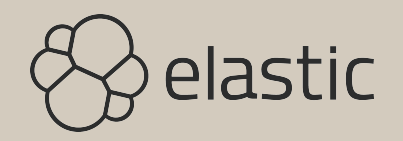

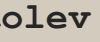

## ...lots of it

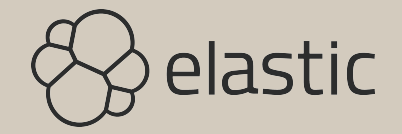

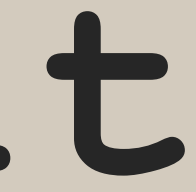

### Fun with YAML

http://www.yamllint.com

- ports:  $-80:80$ 
	- $-20:20$

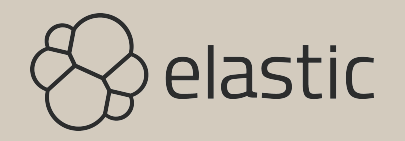

### Fun with YAML

https://docs.docker.com/compose/compose-file/#short-syntax-1

ports:

- $-$  "80:80"
- $-73200$   $\# 20*60(1):20*60(0)=1220 * 60=73200$

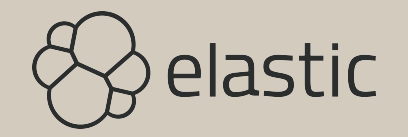

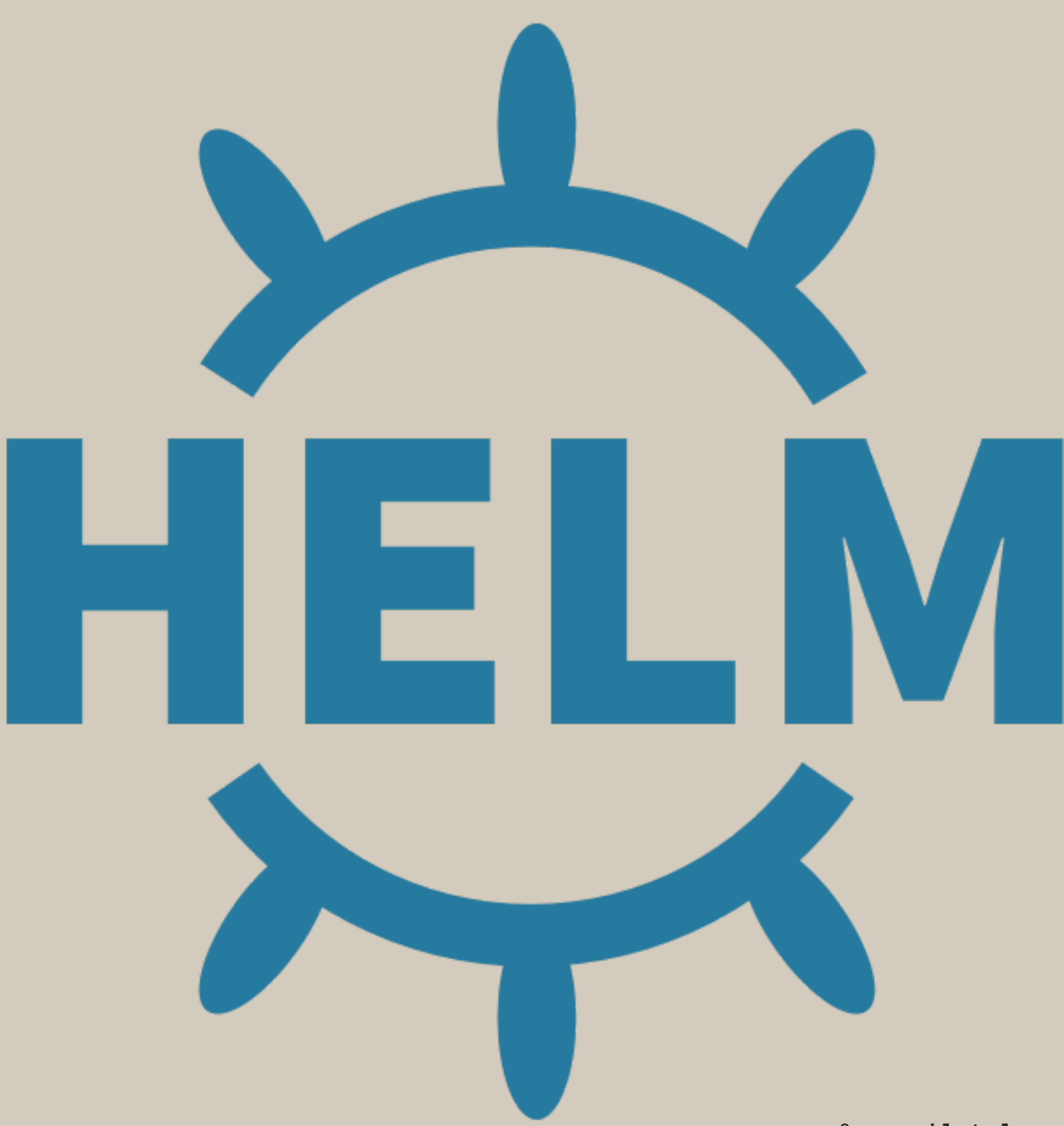

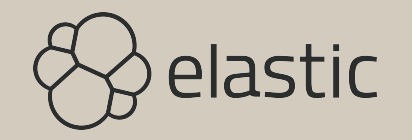

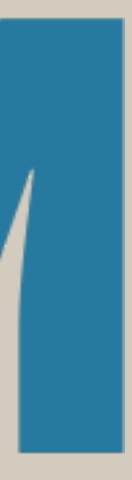

## Building on existing Kubernetes primitives like StatefulSet, Service, Deployment,...

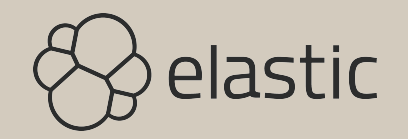

## Elastic Helm Charts

Elasticsearch, Kibana, Filebeat, Metricbeat, APM Server, Logstash

https://github.com/elastic/helm-charts

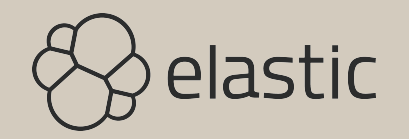

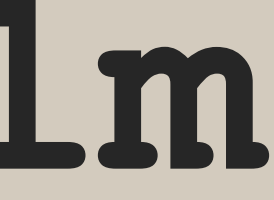

### **Tested on GKE**

**Default storage pd-ssd (network attached)**

**Kubernetes >=1.10 supports Local** 

**PersistentVolumes for increased performance**

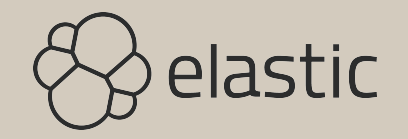

**̴̴̴̴̴̴̴̴̴̴̴̴̴̴̴̴̴̴̴̴̴̴̴̴̴̴̴̴̴̴̴̴̴̴̴̴̴̴̴̴̴̴̴̴@emanuil\_tolev**

### Un-Opinionated

Expose environment variables & mount secrets Multiple upgrade strategies

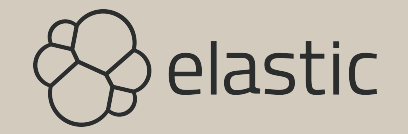

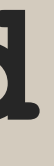

### **Minikube Example**

**[https://github.com/elastic/helm-charts/tree/master/elasticsearch/examples/](https://github.com/elastic/helm-charts/tree/master/elasticsearch/examples/minikube) [minikube](https://github.com/elastic/helm-charts/tree/master/elasticsearch/examples/minikube)**

helm repo add elastic https://helm.elastic.co

helm install --name elasticsearch elastic/elasticsearch [--set imageTag=7.7.1]

minikube addons enable default-storageclass minikube addons enable storage-provisioner cd examples/minikube make

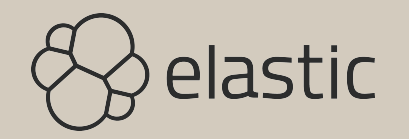

---

# Permit co-located instances for solitary minikube virtual machines antiAffinity: "soft"

```
# Shrink default JVM heap
esJavaOpts: "-Xmx128m -Xms128m"
```

```
# Allocate smaller chunks of memory per pod
resources:
   requests:
     cpu: "100m"
     memory: "512M"
   limits:
     cpu: "1000m"
     memory: "512M"
# Request smaller persistent volumes
volumeClaimTemplate:
   accessModes: [ "ReadWriteOnce" ]
   storageClassName: "standard"
   resources:
```

```
 requests:
```

```
 storage: 100M
```
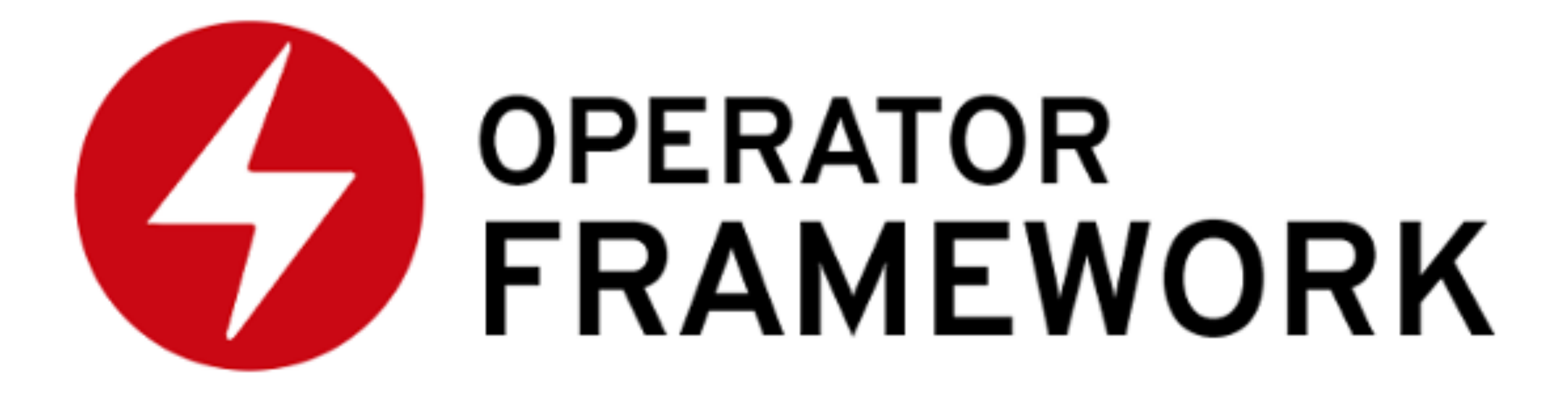

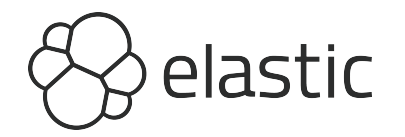

## Custom Resource (CR) CRD == type definition (class)

- - CR == instance (object)

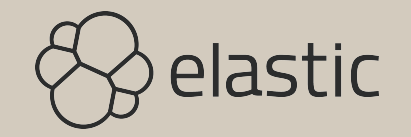

## Custom Resource Definition  $(CRD)$

Think: Elasticsearch, Kibana, APM Contrast: Built-in resources like Pods, Services, Secrets, StatefulSets,...

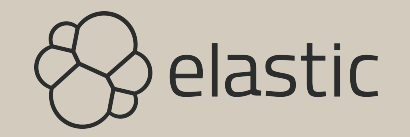

### Custom Controller

Brings CRDs to "life" (reconciliation loop) Upgrades, secrets, certificate management,...

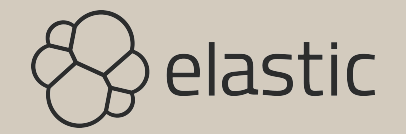

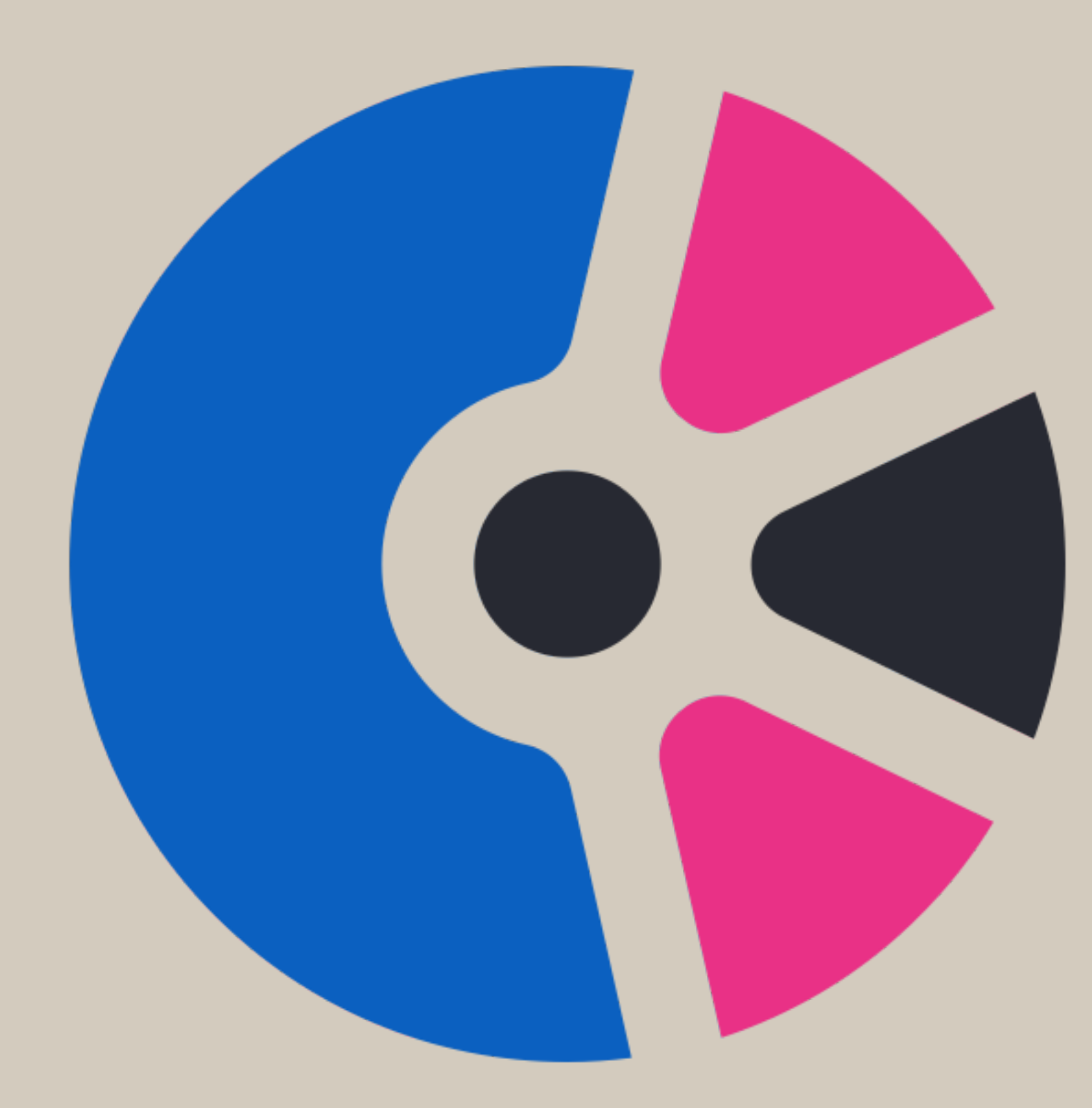

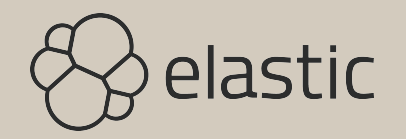

 $@{\small \textbf{emanuil\_tolev}}$ 

## Elastic Operator Elasticsearch, Kibana, APM Server

https://github.com/elastic/cloud-on-k8s

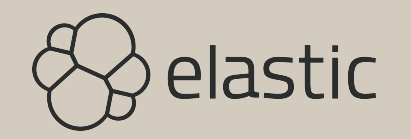

### Golang 1.13

### Kubebuilder 2

SDK for building Kubernetes APIs using CRDs

### Kustomize

Generate patched CRDs for specific flavors

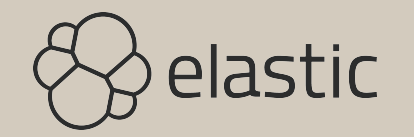

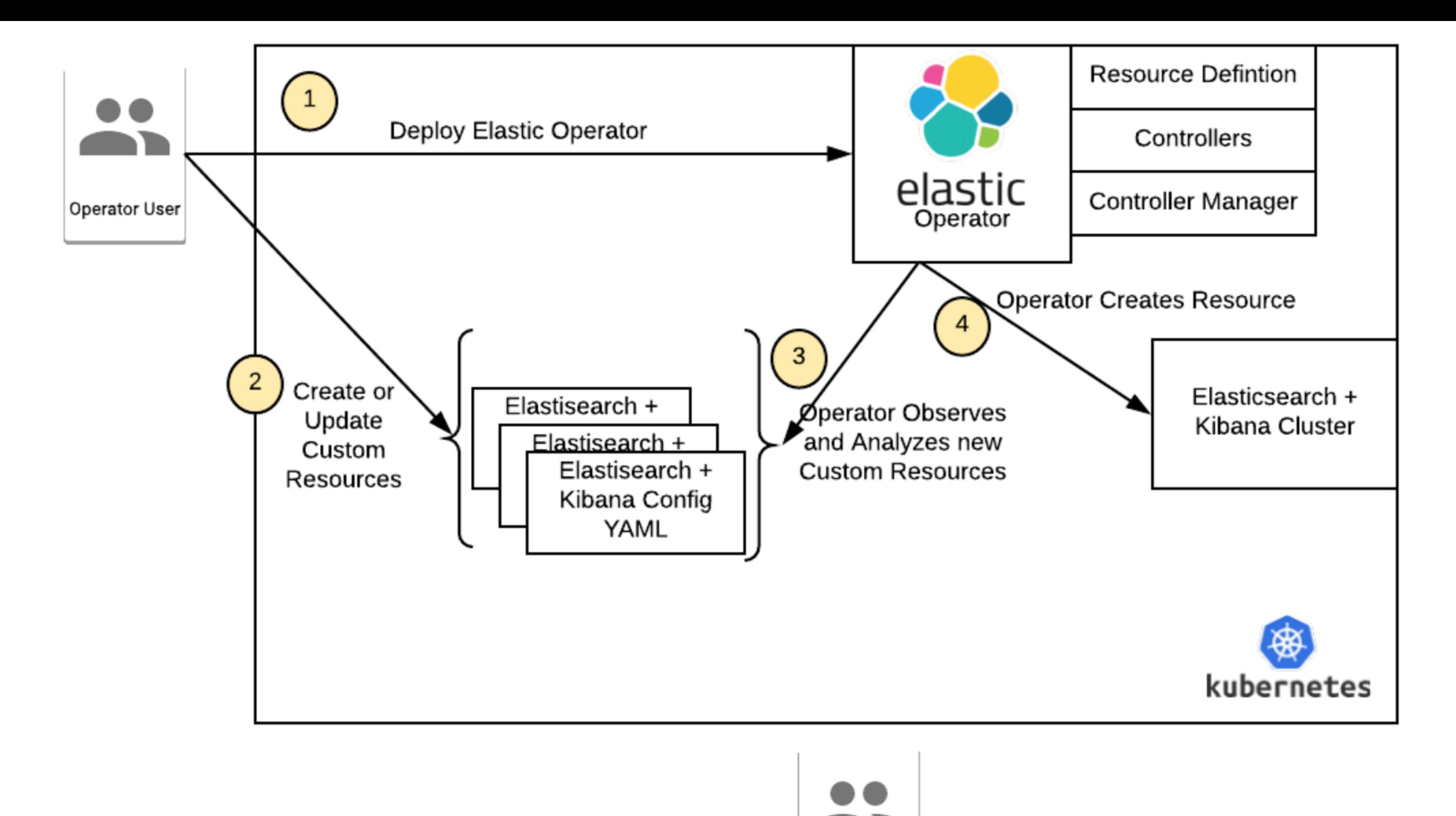

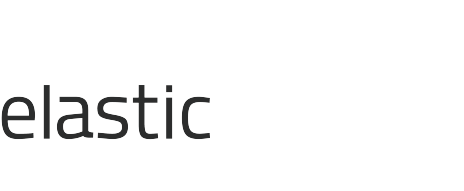

Kubernetes Admin

### Opinionated

Encode best practices & operational knowledge Built-in certificate management, security,...

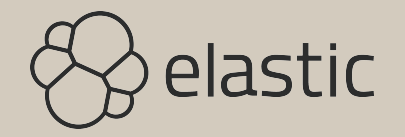

### Example Opinions

## Scale down: Drain nodes first Upgrade: Disable shard allocation

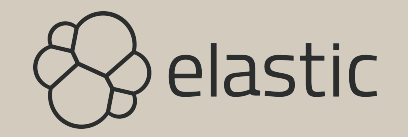

### You Can Still Shoot Yourself in the Foot

### Configure 0 replicas and do an upgrade for example

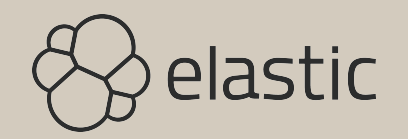

### Running on Minikube

minikube config set memory 16384 minikube config set cpus 4 minikube start

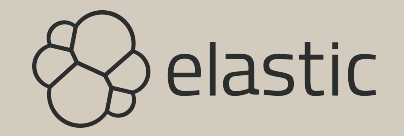

### **Running on Minikube**

# Set up the entire operator: configs, deployment practices, monitoring, in one command kubectl apply -f https://download.elastic.co/downloads/eck/1.1.2/all-in-one.yaml

# Monitor logs kubectl -n elastic-system logs -f statefulset.apps/elastic-operator

# And this is where you come in - the configs you write kubectl apply -f apm\_es\_kibana.yaml

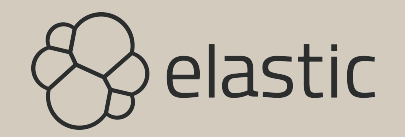

```
---
apiVersion: elasticsearch.k8s.elastic.co/v1
kind: Elasticsearch
metadata:
  name: elasticsearch-sample
spec:
   version: 7.7.1
  nodes:
   - nodeCount: 1
     podTemplate:
       spec:
         containers:
           - name: elasticsearch
             resources:
               limits:
                 memory: 2Gi
     volumeClaimTemplates:
     - metadata:
         name: data
       spec:
         accessModes:
         - ReadWriteOnce
         resources:
           requests:
             storage: 2Gi
```

```
apiVersion: apm.k8s.elastic.co/v1
kind: ApmServer
metadata:
  name: apm-server-sample
spec:
  version: 7.7.1
  nodeCount: 1
  elasticsearchRef:
    name: "elasticsearch-sample"
```
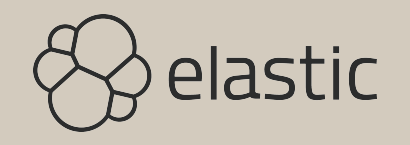

```
apiVersion: kibana.k8s.elastic.co/v1
kind: Kibana
metadata:
  name: kibana-sample
spec:
  version: 7.7.1
  nodeCount: 1
  elasticsearchRef:
    name: "elasticsearch-sample"
```
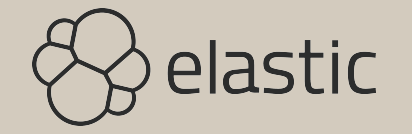

### **Running on Minikube**

# Check status

kubectl get elasticsearch,kibana,apmserver

# Expose Kibana kubectl port-forward service/kibana-sample-kb-http 5601

# Get the credentials echo `kubectl get secret elasticsearch-sample-es-elastic-user -o=jsonpath='{.data.elastic}' | base64 --decode`

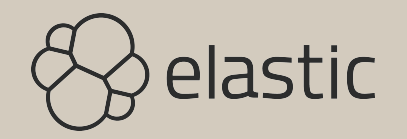

**̴̴̴̴̴̴̴̴̴̴̴̴̴̴̴̴̴̴̴̴̴̴̴̴̴̴̴̴̴̴̴̴̴̴̴̴̴̴̴̴̴̴̴̴@emanuil\_tolev**

### Changes

Instance size / number, version,... kubectl apply -f apm\_es\_kibana.yaml

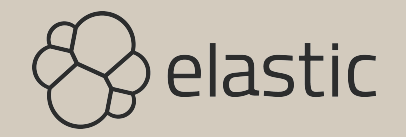

### **Support GKE (Google Cloud) EKS (AWS) AKS (Azure) OpenShift (Redhat)**

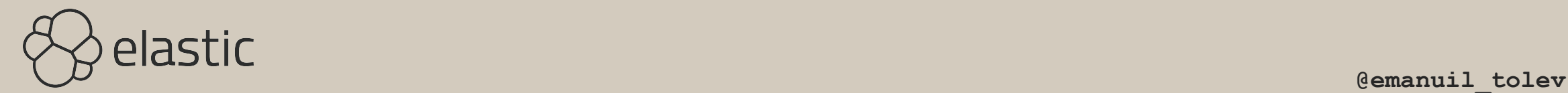

### **StatefulSets**

**Rolling Upgrades with Volume reuse "Standard" way to run stateful workloads stable network ID, stable data volume that is re-attachable during rolling upgrades**

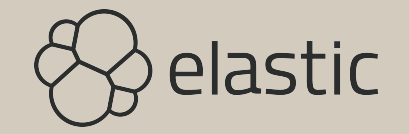

### Deployment

### CRDs require cluster admin level permissions to install

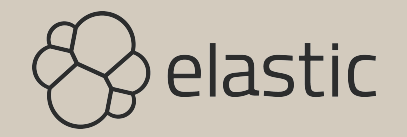

## Global Namespace

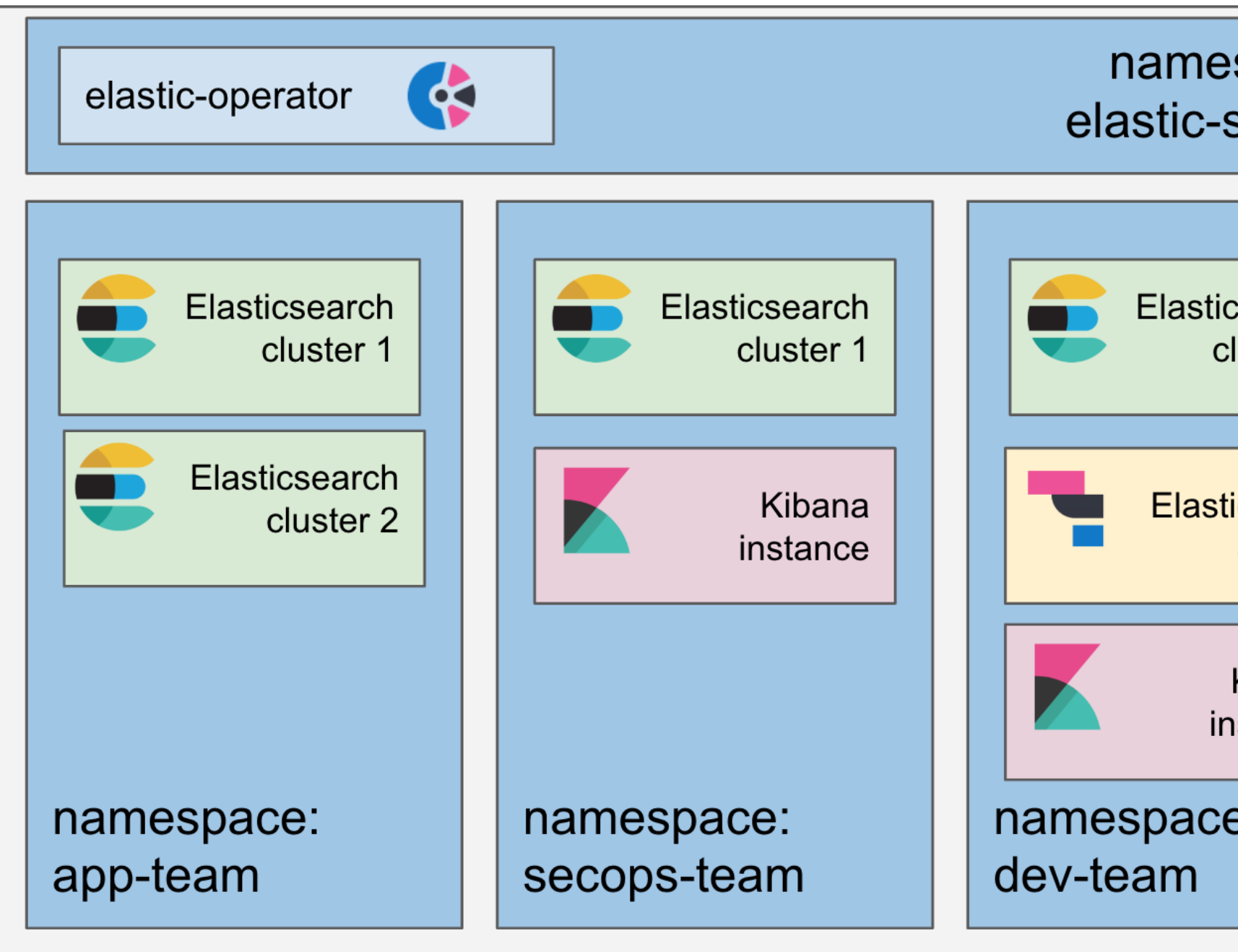

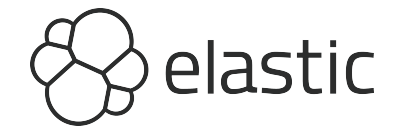

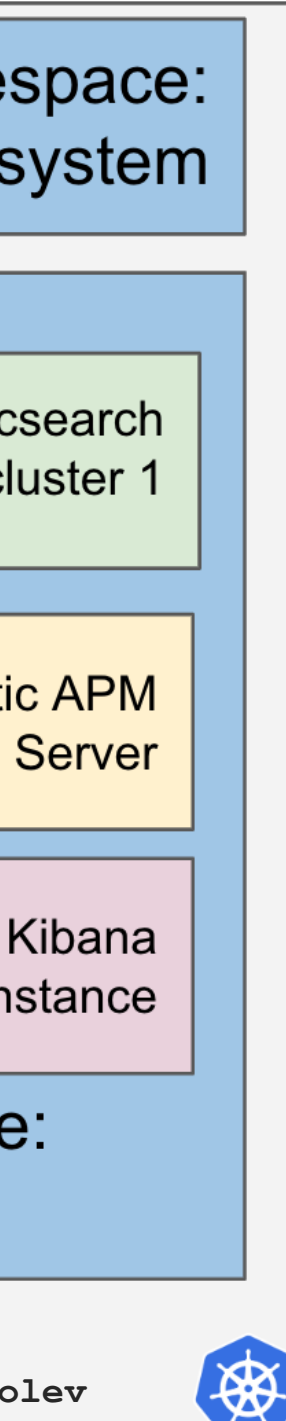

# Single Namespace

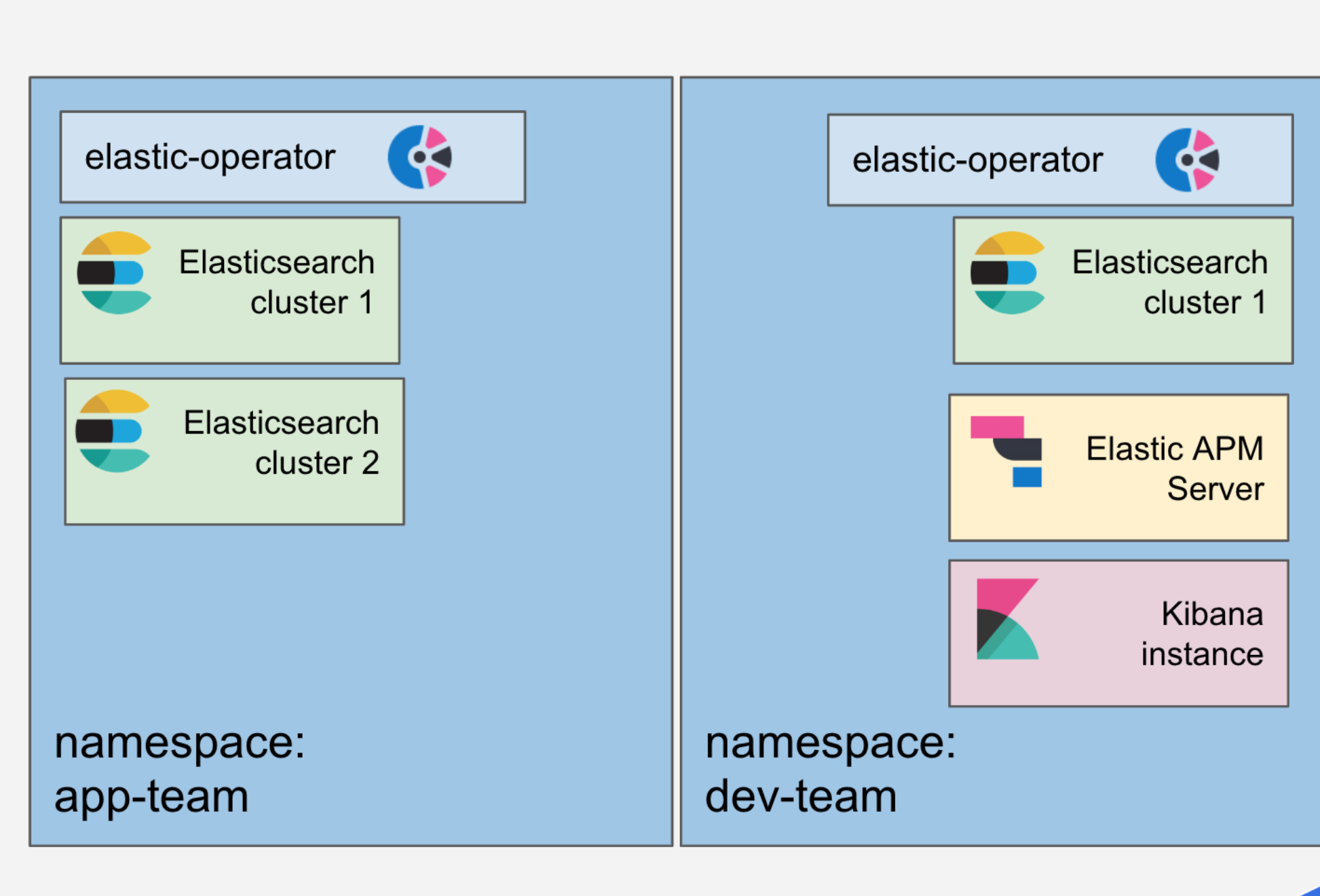

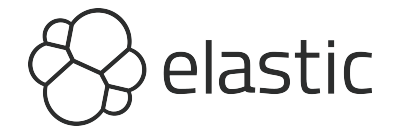

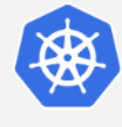

### OperatorHub.io

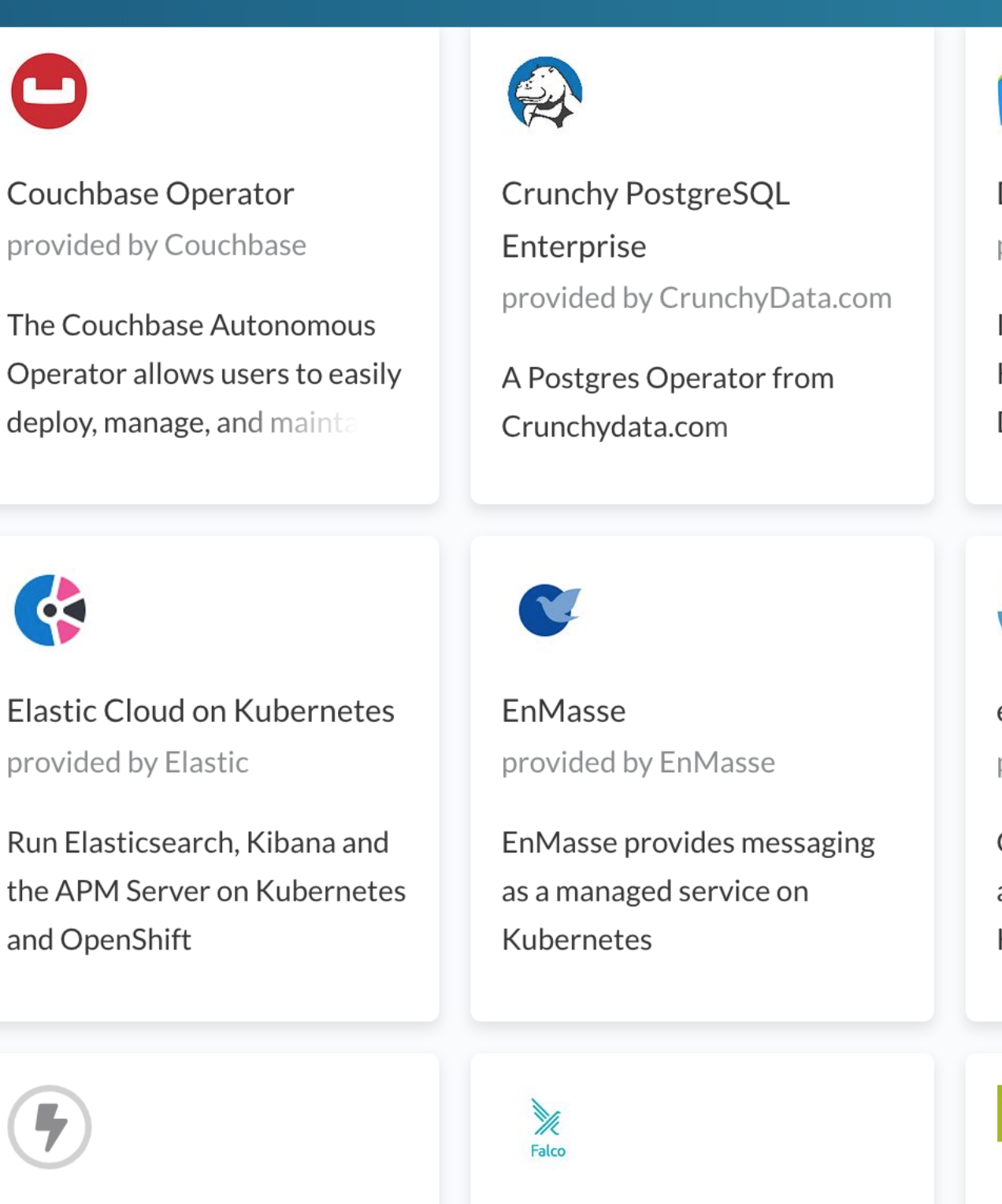

**Ext Postgres Operator** provided by movetokube.com

Manage databases and roles in external PostgreSQL server or

**Falco Operator** provided by Sysdig

Falco is a behavioral activity monitor designed to detect

**Dynatrace OneAgent** provided by Dynatrace LLC

Install full-stack monitoring of Kubernetes clusters with the Dynatrace OneAgent.

etcd provided by CNCF

Create and maintain highlyavailable etcd clusters on Kubernetes

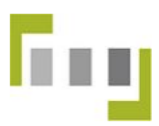

Federator.ai provided by ProphetStor Data Services, Inc.

Federator.ai Operator provides

### Contribute  $\sim$

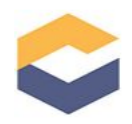

Eclipse Che provided by Eclipse Foundation

A Kube-native development solution that delivers porta

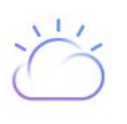

**Event Streams Topic** provided by IBM

An operator for managing Topics for Event Streams on **IBM Cloud** 

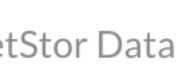

**FfDL Operator** provided by IBM

Fabric for Deep Learning - an operating system fabric for

# Conclusion

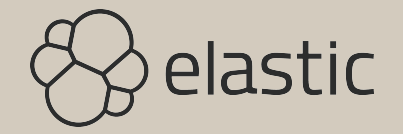

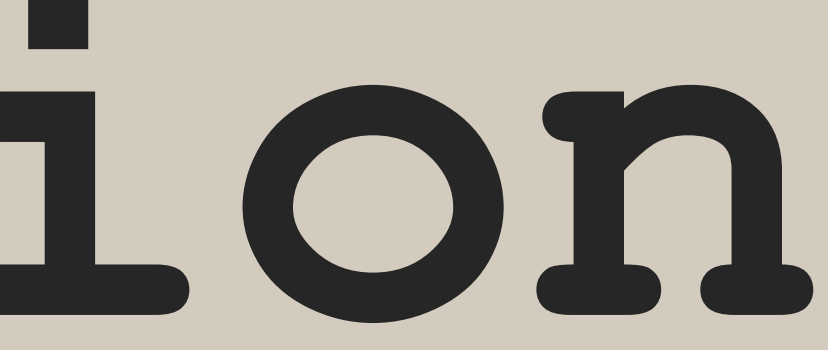

### "Containers are disrupting the industry!"

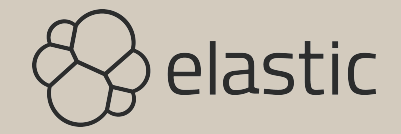

### "Can I run Elasticsearch on Docker or Kubernetes?"

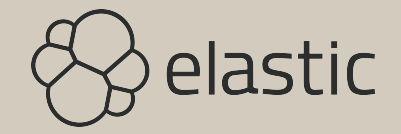

### "Should I run Elasticsearch on Docker or Kubernetes?"

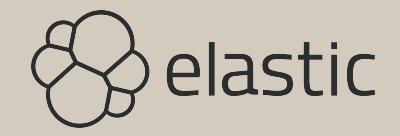

## Effective collaboration and solving production problems

Remember why you're doing all this

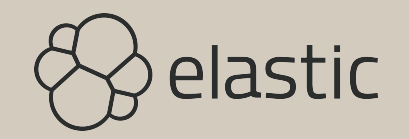

### Helm Charts vs Operator

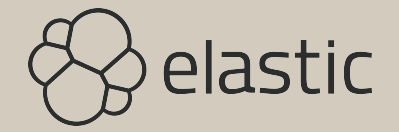

### **Where to next?**

- Deeper look at the operator: [https://](https://www.elastic.co/blog/introducing-elastic-cloud-on-kubernetes-the-elasticsearch-operator-and-beyond) [www.elastic.co/blog/introducing-elastic-cloud](https://www.elastic.co/blog/introducing-elastic-cloud-on-kubernetes-the-elasticsearch-operator-and-beyond)[on-kubernetes-the-elasticsearch-operator-and](https://www.elastic.co/blog/introducing-elastic-cloud-on-kubernetes-the-elasticsearch-operator-and-beyond)[beyond](https://www.elastic.co/blog/introducing-elastic-cloud-on-kubernetes-the-elasticsearch-operator-and-beyond)
- The source code: [https://github.com/elastic/](https://github.com/elastic/cloud-on-k8s) [cloud-on-k8s](https://github.com/elastic/cloud-on-k8s)
- The slides: [https://noti.st/emanuil-tolev/](https://noti.st/emanuil-tolev/CqvknF/from-containers-to-kubernetes-operators) [CqvknF/from-containers-to-kubernetes-operators](https://noti.st/emanuil-tolev/CqvknF/from-containers-to-kubernetes-operators)

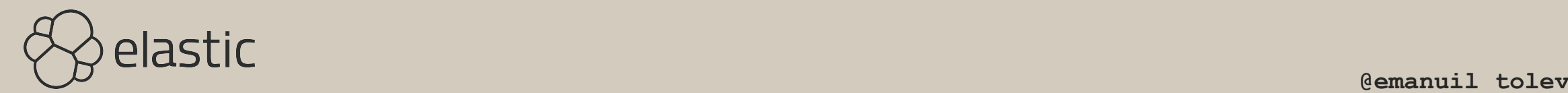

## **Elastic interest?**

**community.elastic.co free lunch info sessions, ping me**

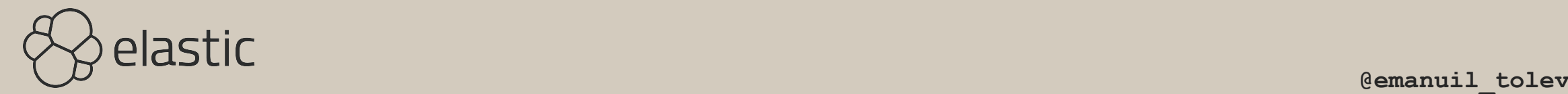

## **Questions & Discussion**

### **@emanuil\_tolev etolev@elastic.co**

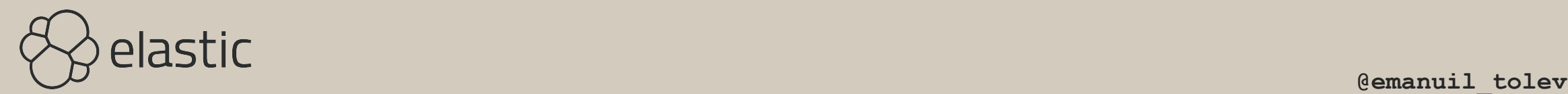

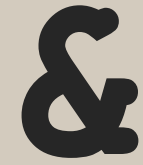